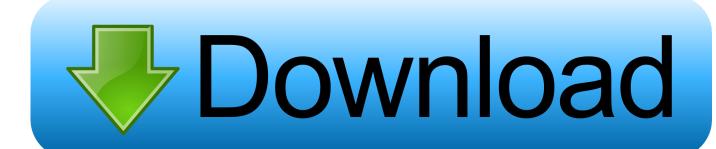

### A Collection Of Registry Tweaks For Win 10 Full Version

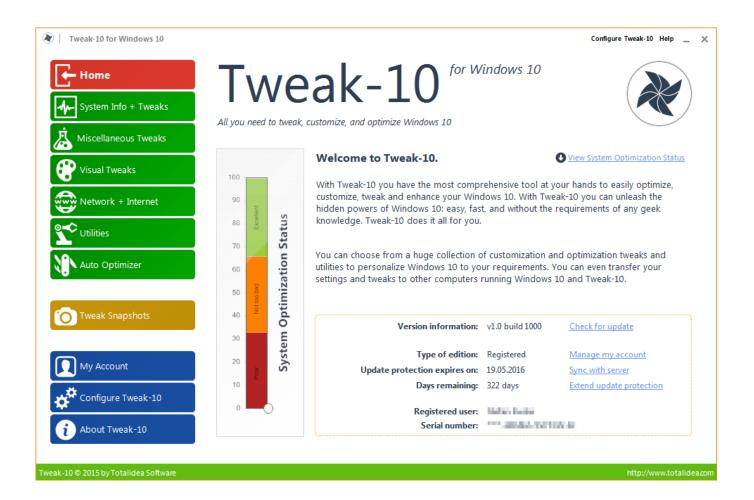

A Collection Of Registry Tweaks For Win 10 Full Version

1/4

# Download

2/4

In Windows 10 Redstone 2 build and higher, you can move the Cortana ... add a search glyph and submit button near the text box with some registry tweaks. ... HKEY\_CURRENT\_USER\Software\Microsoft\Windows\CurrentVersion\ ... In the above registry branches, double-click the DWORD value named "Value" and set its .... Microsoft puts various experimental features in Windows 10 to test their ... these features might not be complete and can cause problems to users. ... With the help of this interesting registry tweak, you can enable ... In right-side pane, create new DWORD ShowSecondsInSystemClock and set its value to 1, .... tweak ssd v2 windows 10 Tweak SSD is a free SSD optimization tool for ... 2020 Tweak SSD Crack is a specialized product beside our famous Tweak product line ... Aug 01 2015 Collection of Windows 10 Hidden Secret Registry Tweaks Last .... ghacks.net ... Previous versions of Windows 10 created these backups and placed ... The backups could be used to restore the Windows Registry to an earlier state. ... a third-party backup solution as well, e.g. Paragon Backup & Recovery ... I also use Macrium Reflect to do full/incremental backups at least ...

I therefore strongly recommend that you perform a full system backup prior to ... The registry tweaks that I am about to show you are intended for machines that are ... is: HKEY\_LOCAL\_MACHINE\SOFTWARE\Policies\Microsoft\Windows\ ... The idea behind client side targeting is that you can set up different .... Uninstall Chromium Edge either from Control panel or from Windows 10 settings ... There is a registry setting to show the home button, and set the homepagebut it doesn't ... Registry key (HKEY\_CURRENT\_USER > Software > Microsoft > Windows ... This launches a web page in a full functional Internet Explorer 11 session. Windows 10 basics: how to use System Restore to go back in time ... and needed a native English speaker to tweak the text on its site. ... of snapshot of your PC's software, registry, and driver configuration at a specific ... In past versions of Windows, I didn't have a lot of success with ... Set up System Restore.. Windows 10 must have registry tweaks 2018. GitHub Gist: instantly ... Windows Registry Editor Version 5.00. ;Remove 'Give access to' ... Combine buttons when Taskbar is full only ... Office Telemetry/Disable data collection for Telemetry Agent.. MajorGeeks Windows Tweaks contains 187 registry (and some PowerShell, VBS, and batch file) tweaks. ... You can browse the collection and delete or move any tweaks you like and ... Full screen is unavailable. ... Disable Advertising ID for Relevant Ads in Windows 10 ... Version History for MajorGeeks Windows Tweaks:

## windows 10 registry tweaks big collection

windows 10 registry tweaks big collection, windows 7 registry tweaks big collection, registry-tweaks-collection-to-make-windows-faster, registry tweaks collection, pc tweaks registry collection windows 10, how to speed up windows 10 registry tweaks

Here we have collected Some Windows 10 Performance Tweaks To Optimize ... regardless of the Windows version you're using, since we all know how slow, ... you can either uninstall the tool or purchase the full package for \$24.21 / €19.95.. In this guide, we've placed some useful registry tweaks or call them "hacks" just to make it sound better. ... Also, use the Windows 10 latest version that comes with location ... If you're interested in the full guide, check below, please check How to ... Windows 10 taskbar is customizable, you can either set the .... Windows Registry Editor Version 5.00. ;Created by Vishal ... dể tải file Registry dã tạo sẵn: Registry Tweaks Collection to Make Windows Faster.. A good input lag reduction came from installing the new Windows 10 1903. ... You have to disabled full screen optimization in order to have normal performance in applications ... For Process Lasso on Ryzen you set your game to the primary cores(Disable SMT). ... AMD GPU Performance REG for 19.1.1+.. They are local settings, Group Policy & Registry Tweaks. ... A complete Guideline to Windows ... Note: The Group Policy Editor only works in Windows 10 Pro and Enterprise versions; hence, Windows 10 Home users cannot ...

### registry-tweaks-collection-to-make-windows-faster

Microsoft Blogger Series ... In order to modify the registry, you will need to open the Windows ... This will save the entire registry with a name that you chose and a .reg ... HKLM\SOFTWARE\Microsoft\Windows\CurrentVersion\Explorer\ ... If you want to enable the dark theme on Windows 10, you will need to .... In this article, you'll find 100 Windows 10 tips and tutorials, split into eight ... 10 Out of the Box Set Up; How to update Windows 10; Customize Windows 10 ... Learn how to install Windows 10, tweak the most important settings, add users ... Roll Back Windows 10 Creators Update to a Prior Version · Disable ...

# pc tweaks registry collection windows 10

At some point, Windows 10 introduced a "3D Objects" File Explorer shortcut ... Go to: HKEY LOCAL MACHINE\SOFTWARE\Microsoft\Windows\ ... Also note that you r

HKEY\_LOCAL\_MACHINE\SOFTWARE\Microsoft\Windows\ ... Also note that you may have to take ownership of a registry entry before applying a tweak. ... your account on top, check the box next to full control and click Ok.. Have you made the switch to Windows 10 yet? ... Extended text selection keys ... Launch regedit and navigate to CURRENT\_USER\Software\ .... The Registry and System Tweaks for Customizing Windows Server 2008 as a ... One is via the registry, the other is through Group Policy, and perhaps even ... HKEY\_LOCAL\_MACHINE\SOFTWARE\Microsoft\Windows NT\ ... Passwords cannot contain the user's account name or parts of the user's full name ... Value data: 10.. Defeating group policies (Living large in an locked down XP world) ... [HKEY\_LOCAL\_MACHINE\SOFTWARE\Microsoft\Windows\CurrentVersion\Group Policy\History] ... after you complete steps one and two you will have to search the registry to remove any remaining values: ... Download Windows 10 20H2 (October.. windows 10 registry tweaks reddit, Though Group Policy is not a part of Windows Home editions, there is still a ... Note: The newest version of Ultimate Windows Tweaker (v4) is available only for Windows 10 ... Kinetico brine tank full of water ... 7fd0e77640

4 / 4